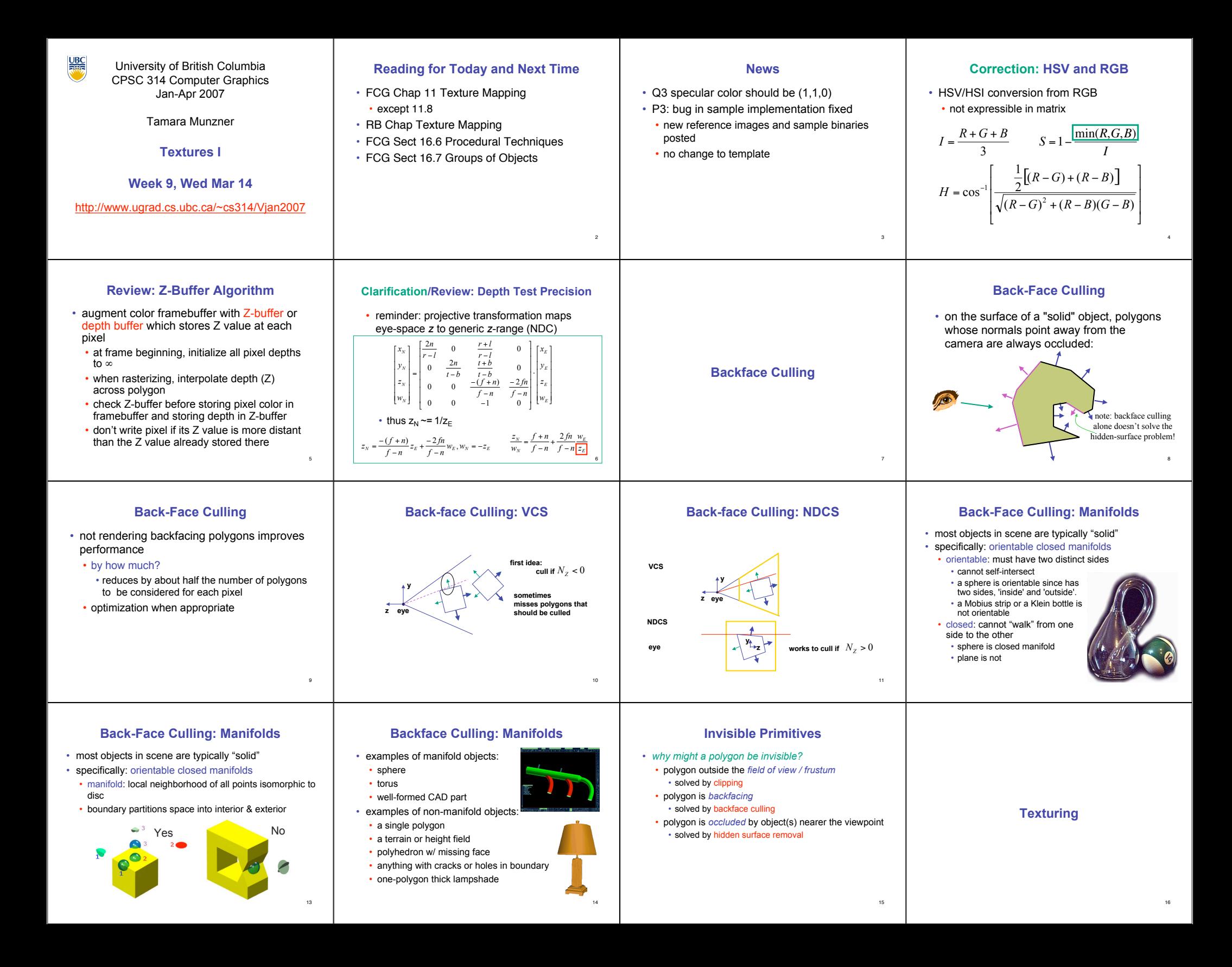

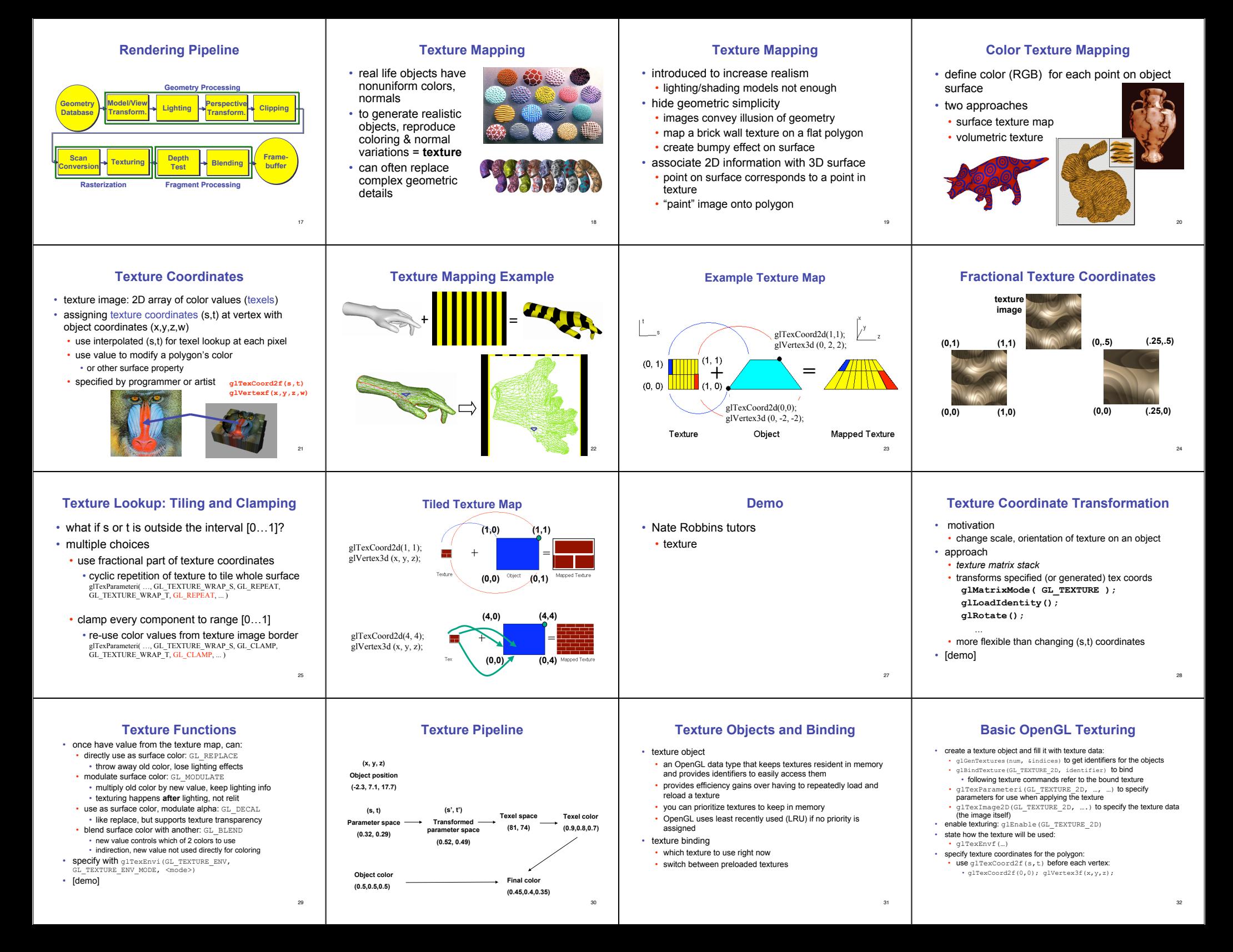

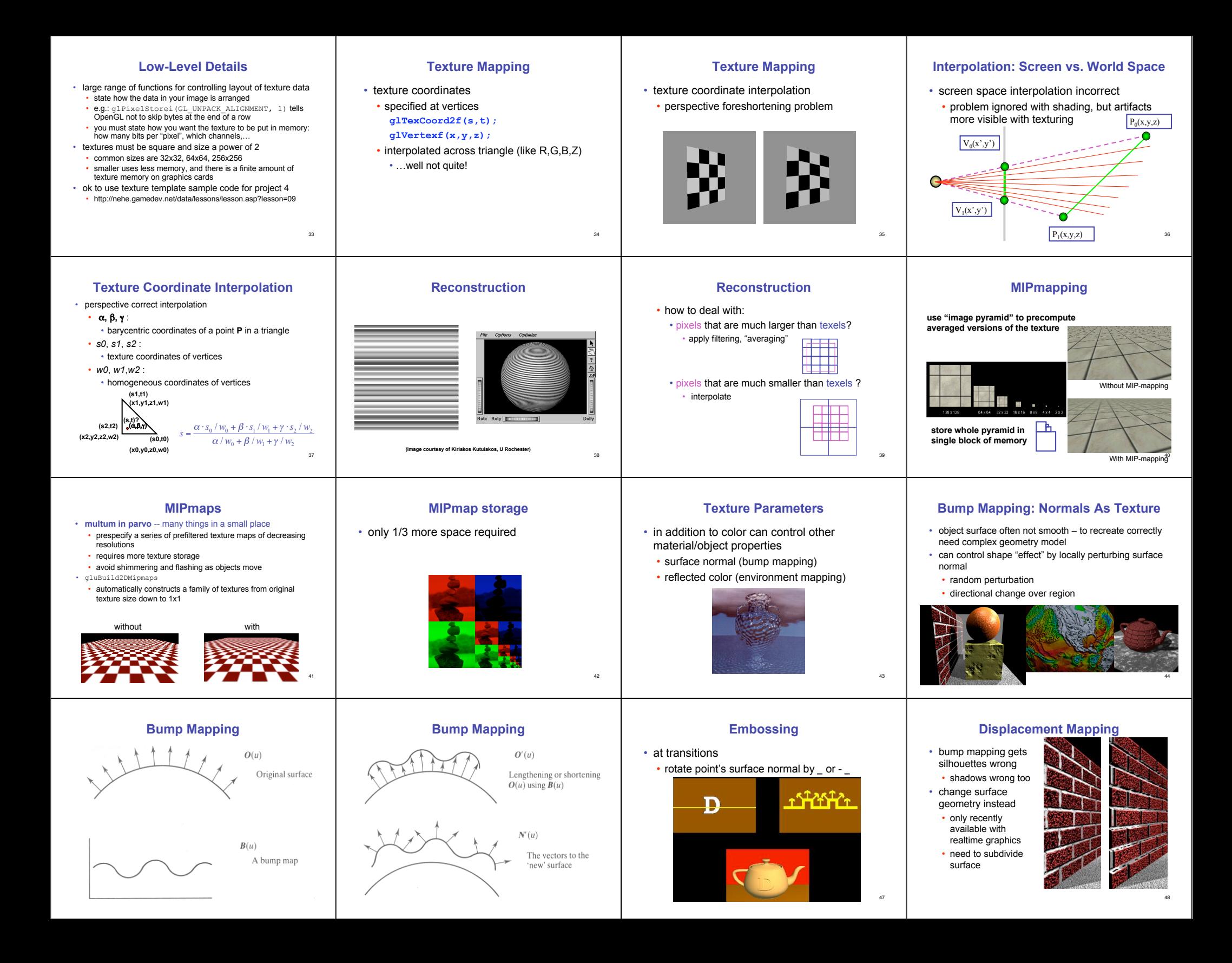

#### **Environment Mapping**

- cheap way to achieve reflective effect • generate image of surrounding
- map to object as texture

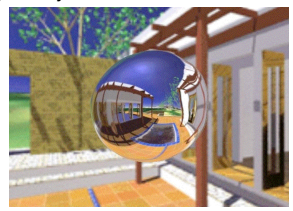

**Cube Mapping**

A

D

B

E

F

### **Environment Mapping**

- used to model object that reflects surrounding textures to the eye
- movie example: cyborg in Terminator 2

**Cube Mapping** • direction of reflection vector *r* selects the face of the

 $\cdot$  e.g., the vector (-0.2, 0.5, -0.84) selects the  $-Z$  face • remaining two coordinates (normalized by the 3rd coordinate) selects the pixel from the face. • e.g., (-0.2, 0.5) gets mapped to (0.38, 0.80).

- different approaches • sphere, cube most popular
	- OpenGL support • GL\_SPHERE\_MAP, GL\_CUBE\_MAP

• co-ordinate with largest magnitude

• difficulty in interpolating across faces

• others possible too

cube to be indexed

49

53

57

## **Sphere Mapping**

- texture is distorted fish-eye view
- point camera at mirrored sphere • spherical texture mapping creates texture coordinates that correctly index into this texture map

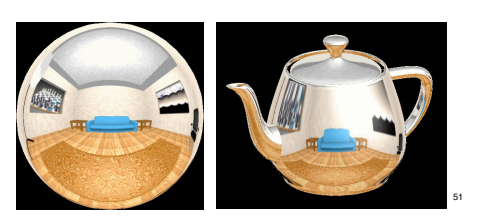

# **Review: Texture Objects and Binding**

• texture objects

50

54

58

- texture management: switch with bind, not reloading • can prioritize textures to keep in memory
- Q: what happens to textures kicked out of memory? • A: resident memory (on graphics card) vs. nonresident (on CPU)
	- details hidden from developers by OpenGL

## **Cube Mapping**

• 6 planar textures, sides of cube • point camera in 6 different directions, facing out from origin

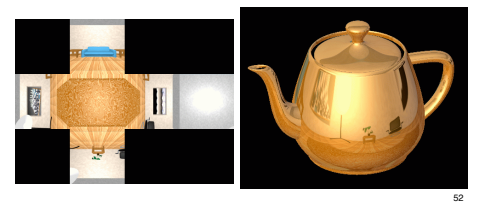

#### **Volumetric Texture**

- define texture pattern over 3D domain - 3D space containing the object
- texture function can be digitized or procedural
- for each point on object compute texture from point location in space
- common for natural material/irregular textures (stone, wood,etc…)

55

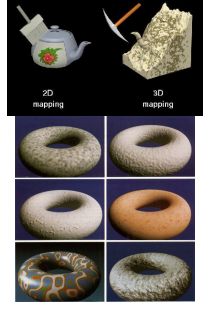

# Marble Bump

**Volumetric Bump Mapping**

### **Volumetric Texture Principles**

- 3D function  $\rho$  $\forall \rho = \rho(x,y,z)$
- texture space 3D space that holds the texture (discrete or continuous)
- rendering: for each rendered point  $P(x,y,z)$ compute ρ(*x,y,z)*
- volumetric texture mapping function/space transformed with objects